## **МІНІСТЕРСТВО ОСВІТИ І НАУКИ УКРАЇНИ Львівський національний університет імені Івана Франка Факультет прикладної математики та інформатики Кафедра програмування**

## **Затверджено**

На засіданні кафедри програмування факультету прикладної математики та інформатики Львівського національного університету імені Івана Франка (протокол № 1 від 29 серпня 2023 р.)

Apou

Зав. кафедри к. ф.-м. н., доц. Ярошко С. А.

## **Силабус з навчальної дисципліни «Логічне та функціональне програмування», що викладається в межах ОПП Інформатика першого (бакалаврського) рівня вищої освіти для здобувачів зі спеціальності 122 Комп'ютерні науки**

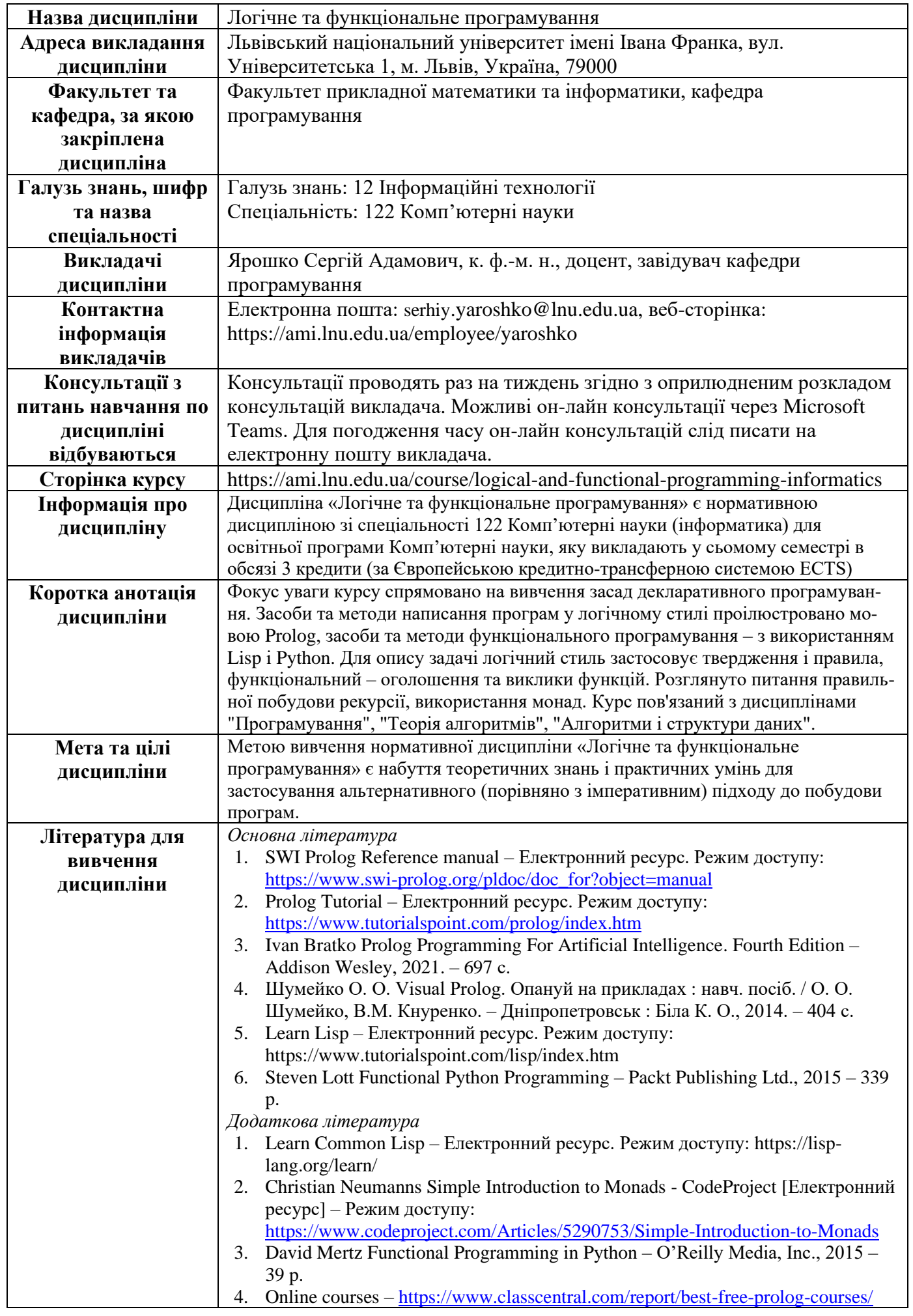

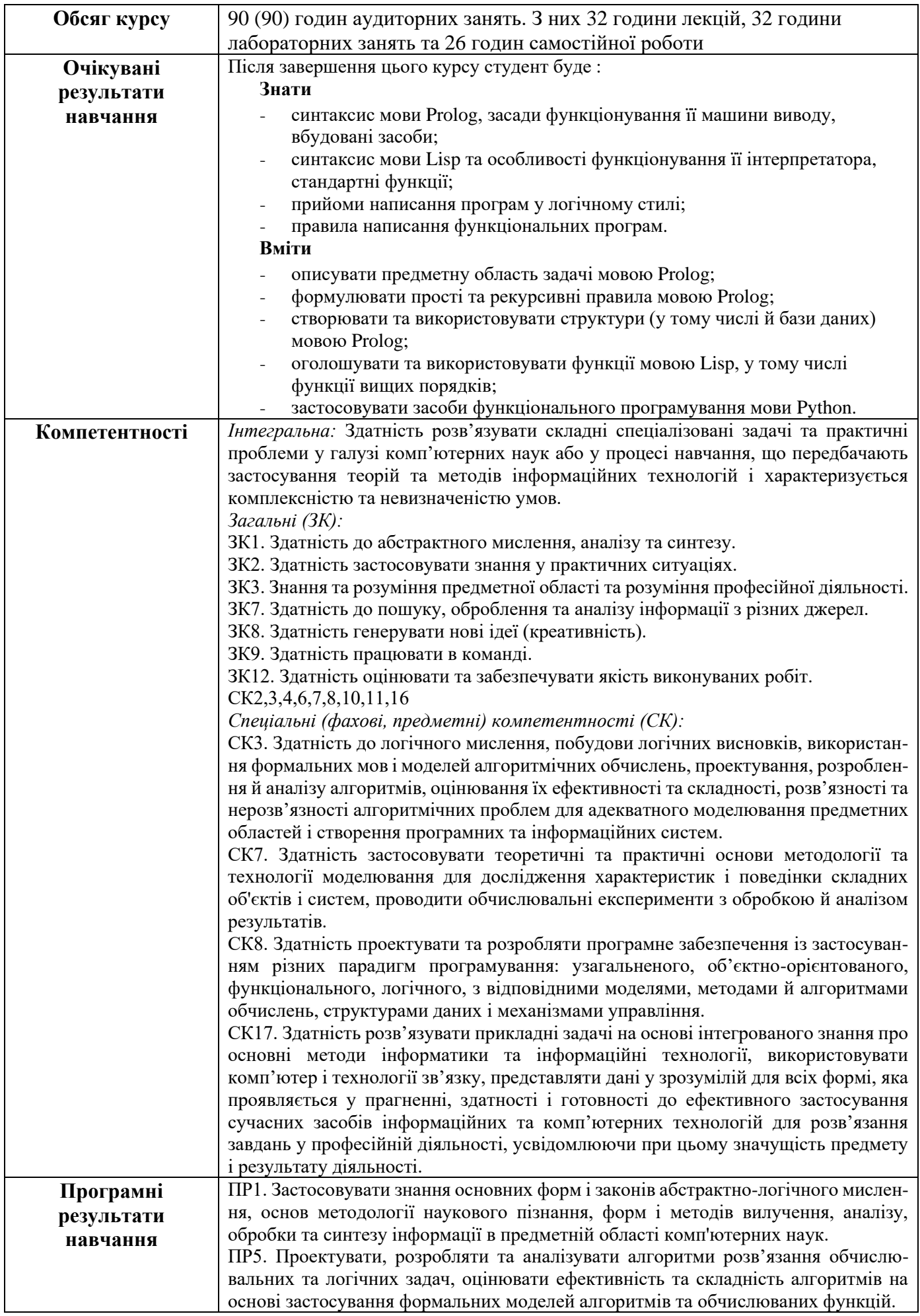

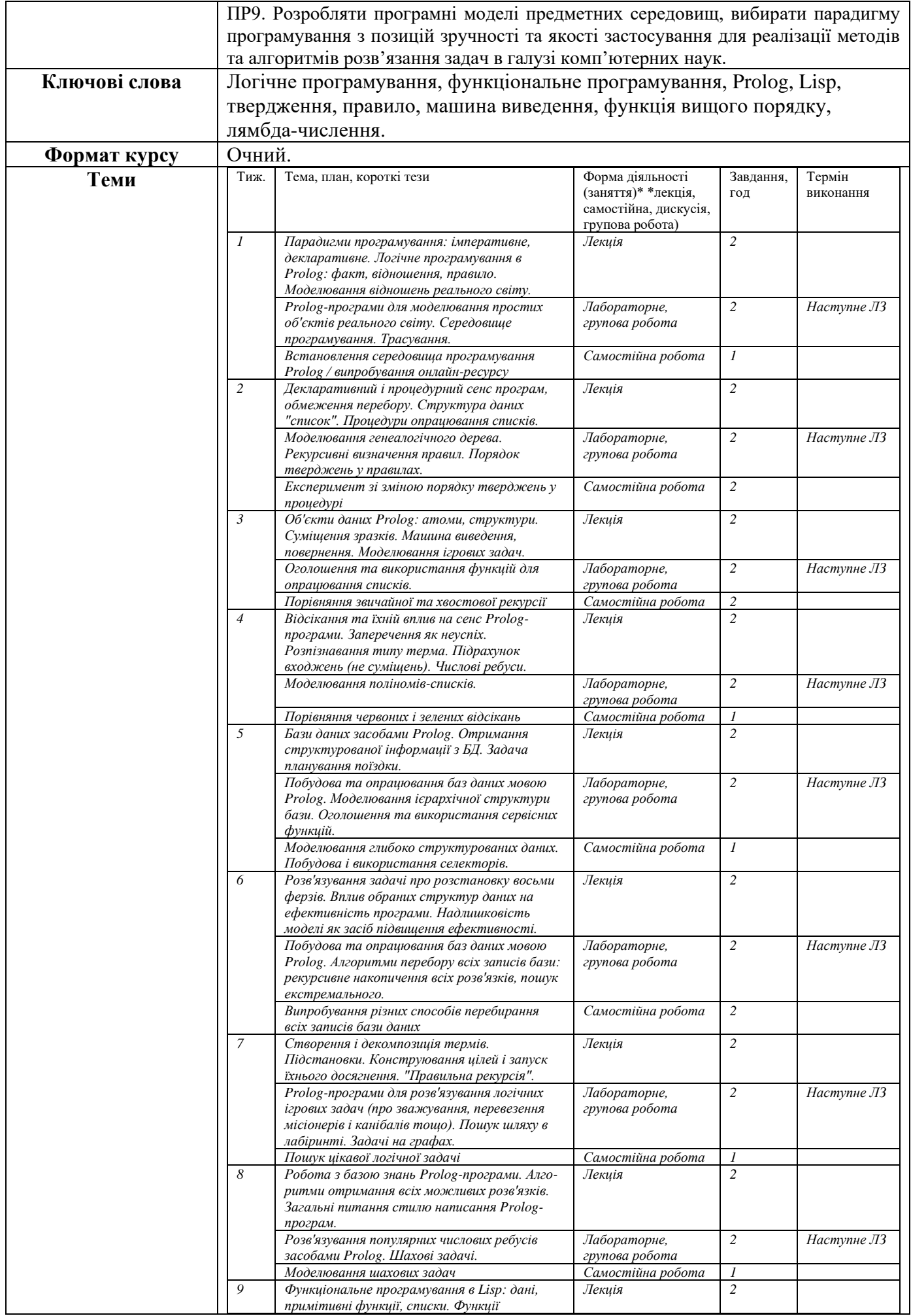

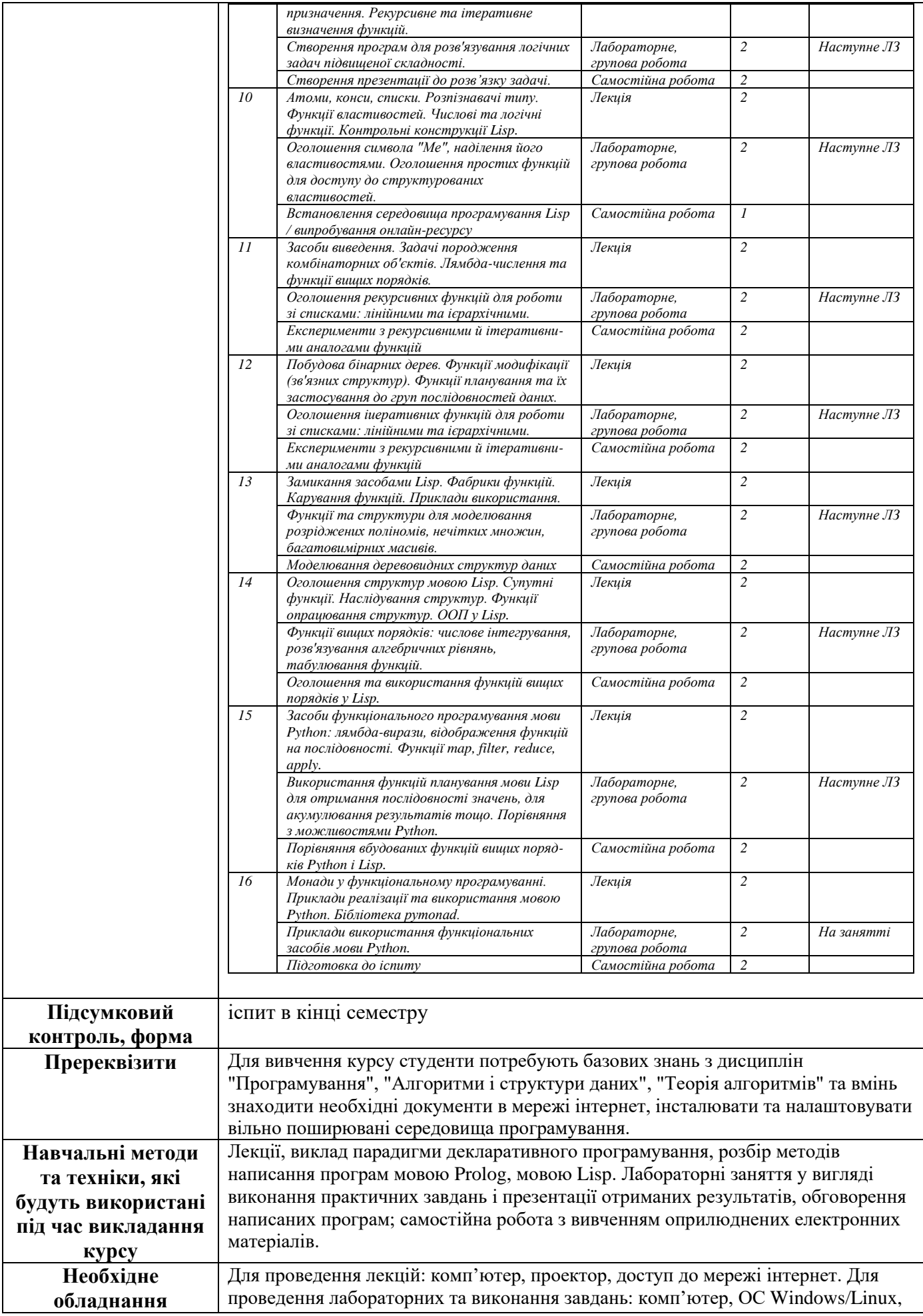

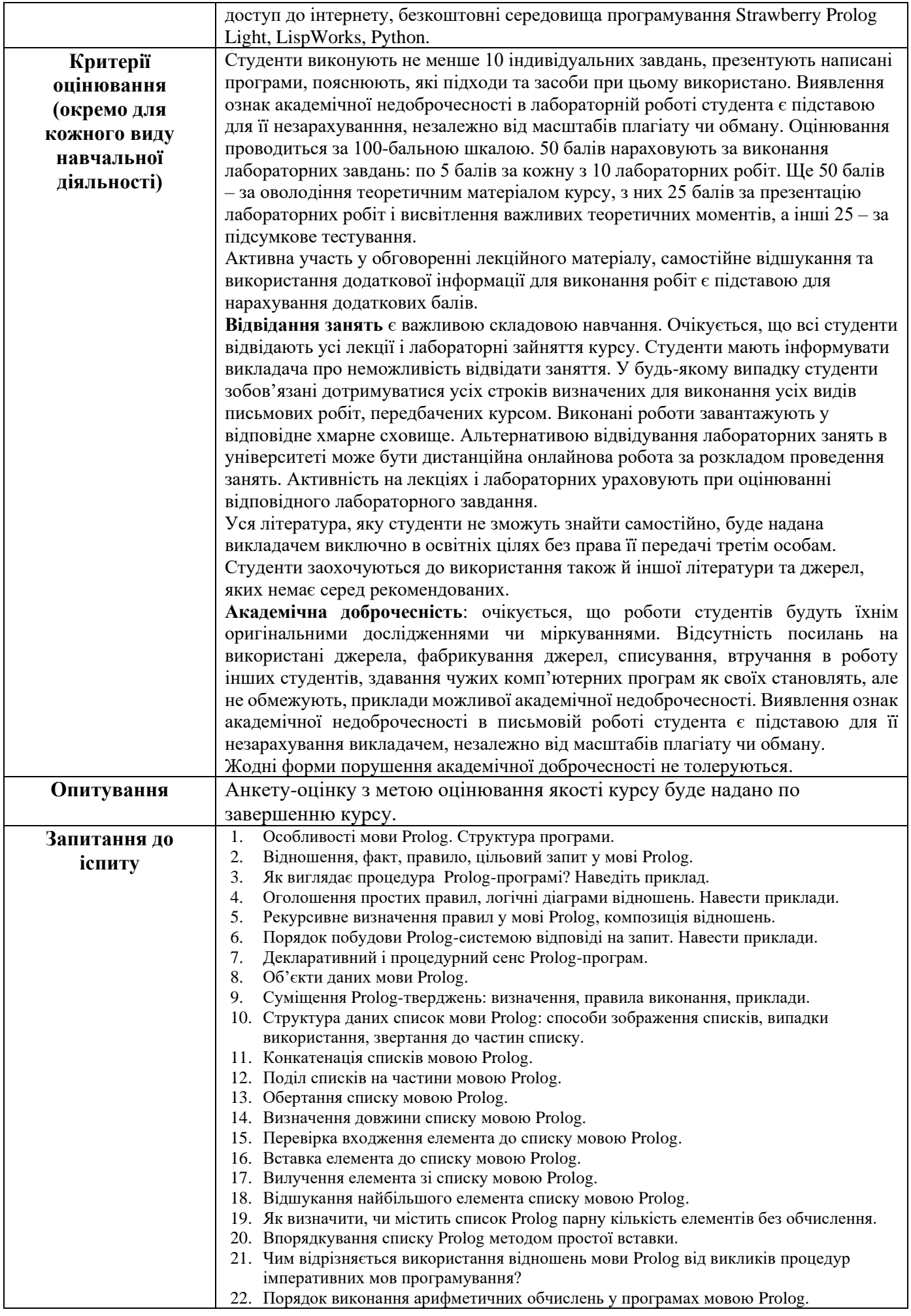

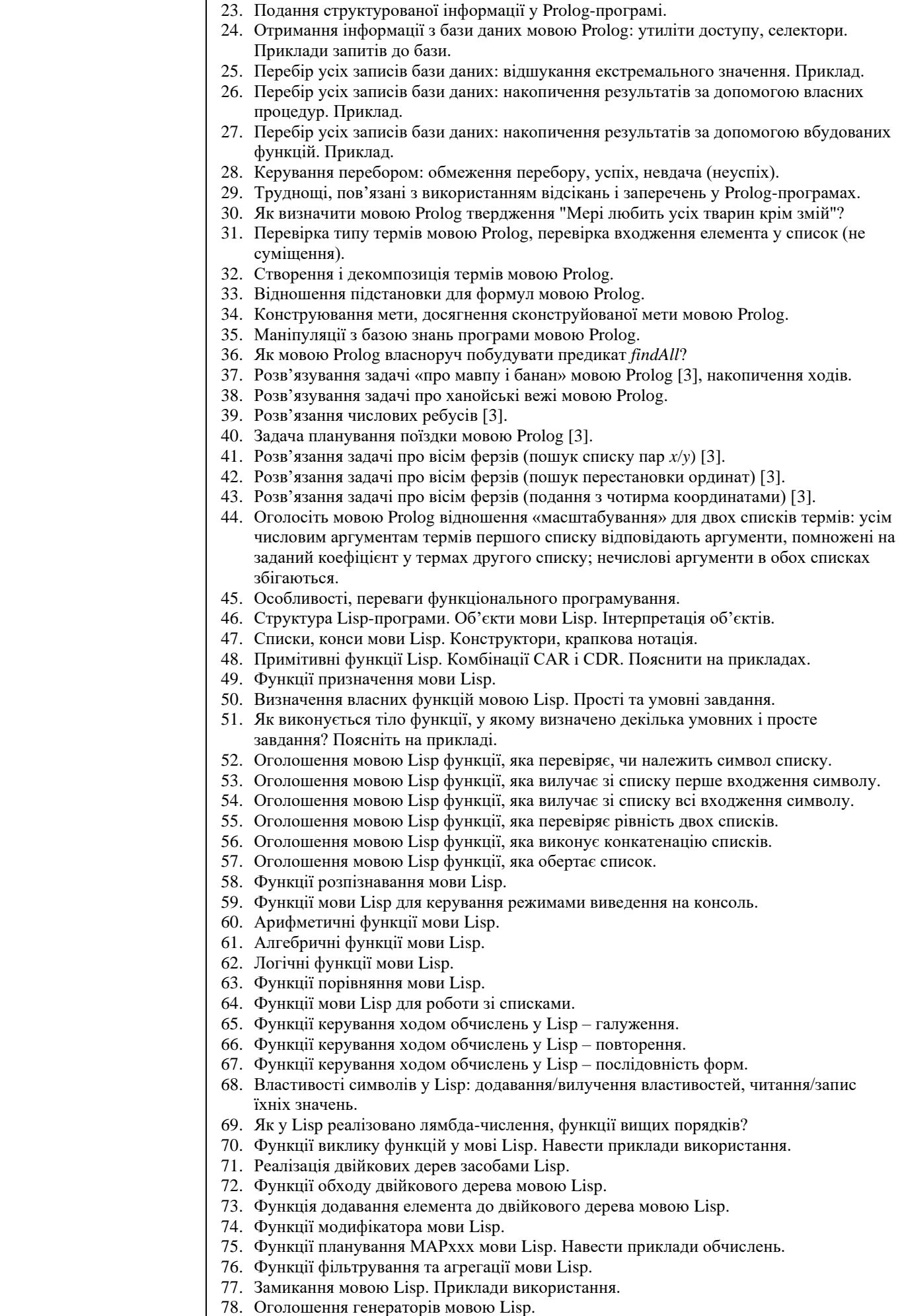

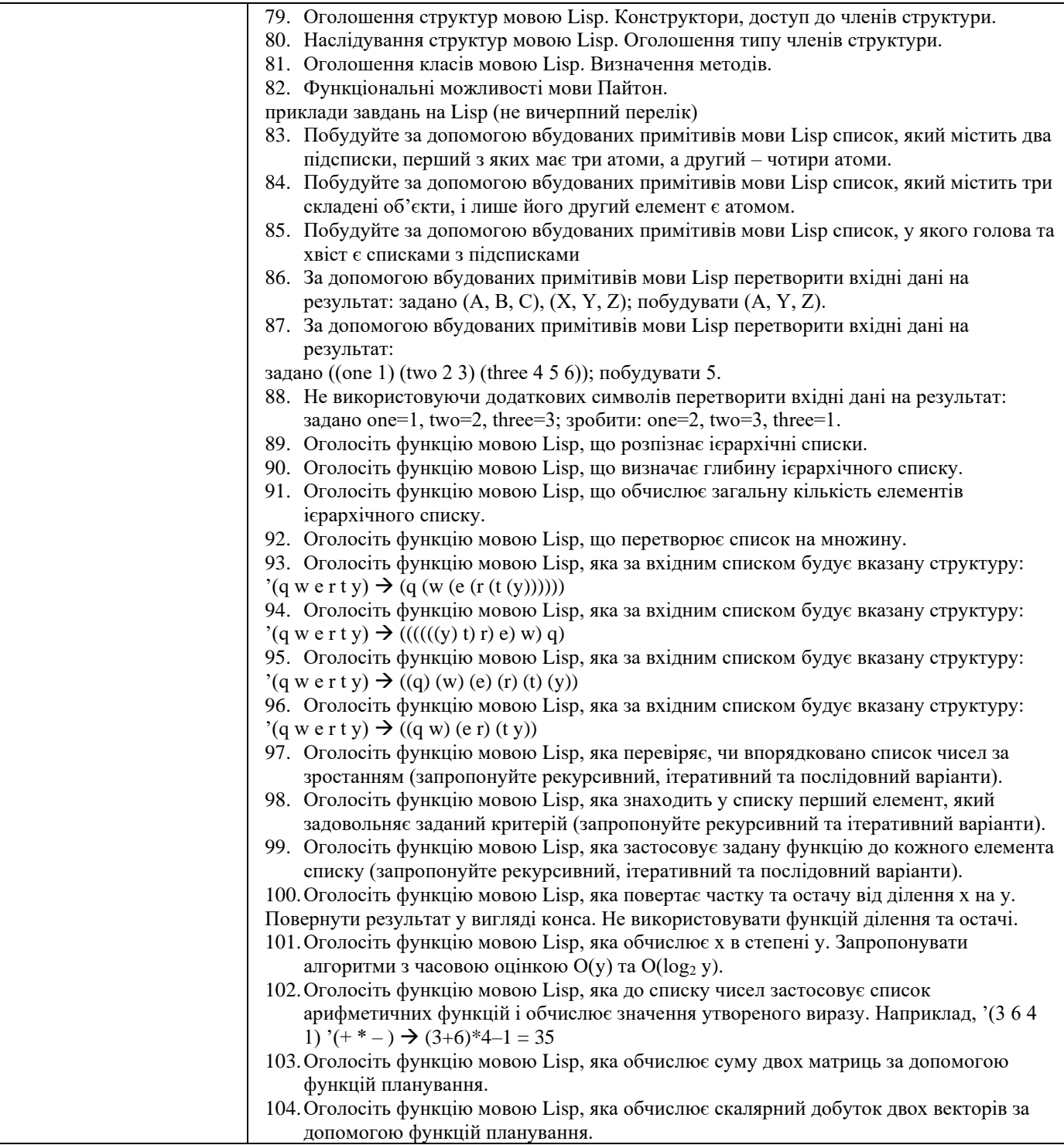